ICGC\_Creb1\_targets

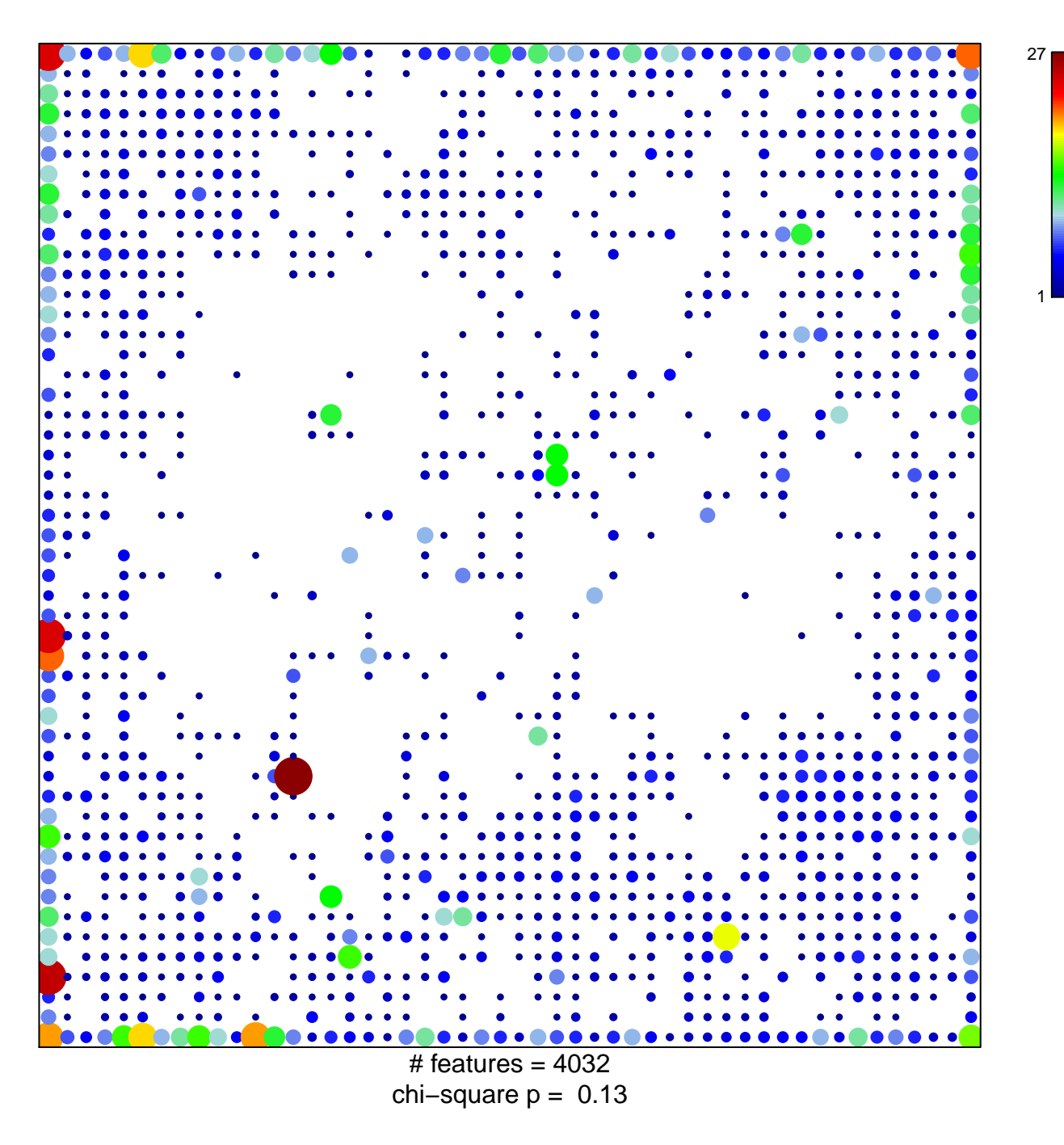

## **ICGC\_Creb1\_targets**

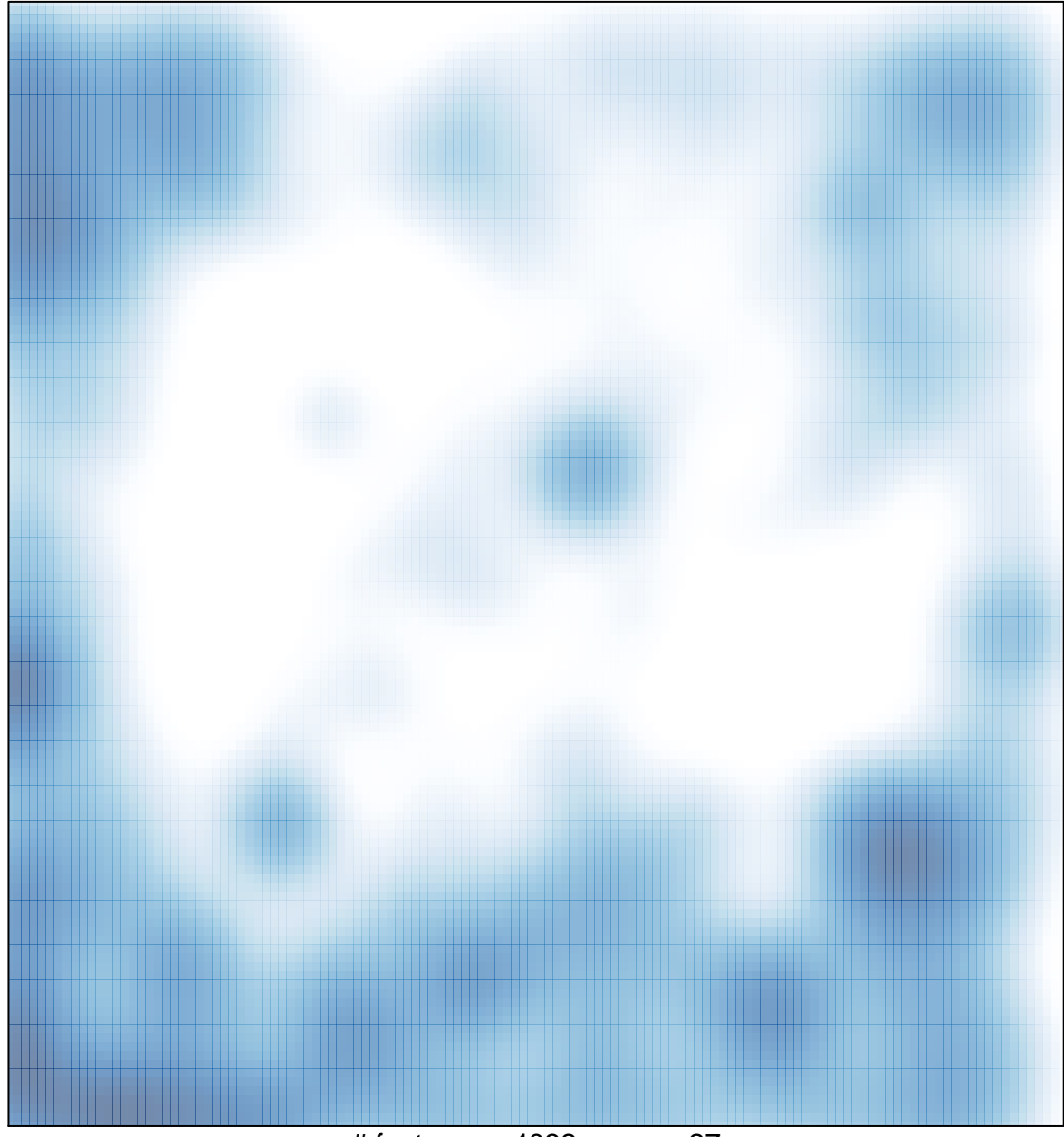

# features =  $4032$ , max =  $27$